heckman postestimation — Postestimation tools for heckman

Postestimation commands Reference

predict Also see margins

Remarks and examples

# **Postestimation commands**

The following postestimation commands are available after heckman:

| Command             | Description                                                                                                    |  |  |  |  |
|---------------------|----------------------------------------------------------------------------------------------------|--|--|--|--|
| contrast            | contrasts and ANOVA-style joint tests of estimates                                                                             |  |  |  |  |
| *estat ic           | Akaike's, consistent Akaike's, corrected Akaike's, and Schwarz's Bayesian in-<br>formation criteria (AIC, CAIC, AICc, and BIC) |  |  |  |  |
| estat summarize     | summary statistics for the estimation sample                                                                                   |  |  |  |  |
| estat vce           | variance-covariance matrix of the estimators (VCE)                                                                             |  |  |  |  |
| estat (svy)         | postestimation statistics for survey data                                                                                      |  |  |  |  |
| estimates           | cataloging estimation results                                                                                                  |  |  |  |  |
| etable              | table of estimation results                                                                                                    |  |  |  |  |
| † hausman           | Hausman's specification test                                                                                                   |  |  |  |  |
| lincom              | point estimates, standard errors, testing, and inference for linear combinations of coefficients                               |  |  |  |  |
| <sup>†</sup> lrtest | likelihood-ratio test; not available with two-step estimator                                                                   |  |  |  |  |
| margins             | marginal means, predictive margins, marginal effects, and average marginal effects                                             |  |  |  |  |
| marginsplot         | graph the results from margins (profile plots, interaction plots, etc.)                                                        |  |  |  |  |
| nlcom               | point estimates, standard errors, testing, and inference for nonlinear combinations of coefficients                            |  |  |  |  |
| predict             | linear predictions and their SEs, probabilities, etc.                                                                          |  |  |  |  |
| predictnl           | point estimates, standard errors, testing, and inference for generalized predictions                                           |  |  |  |  |
| pwcompare           | pairwise comparisons of estimates                                                                                              |  |  |  |  |
| *suest              | seemingly unrelated estimation                                                                                                 |  |  |  |  |
| test                | Wald tests of simple and composite linear hypotheses                                                                           |  |  |  |  |
| testnl              | Wald tests of nonlinear hypotheses                                                                                             |  |  |  |  |

\*estat ic and suest are not appropriate after heckman, twostep.

 $\dagger_{\texttt{hausman}}$  and <code>lrtest</code> are not appropriate with <code>svy</code> estimation results.

# predict

## **Description for predict**

predict creates a new variable containing predictions such as linear predictions, standard errors, probabilities, expected values, and nonselection hazards.

# Menu for predict

Statistics > Postestimation

## Syntax for predict

```
After ML or twostep
```

-

```
predict [type] newvar [if] [in] [, statistic <u>nooff</u>set]
```

After ML

| predict | type | stub* | if | in | , <u>sc</u> ores |
|---------|------|-------|----|----|------------------|
|---------|------|-------|----|----|------------------|

| statistic                           | Description                                                    |
|-------------------------------------|----------------------------------------------------------------|
| Main                                |                                                                |
| xb                                  | linear prediction; the default                                 |
| stdp                                | standard error of the prediction                               |
| stdf                                | standard error of the forecast                                 |
| <u>xbs</u> el                       | linear prediction for selection equation                       |
| stdpsel                             | standard error of the linear prediction for selection equation |
| $\overline{\operatorname{pr}(a,b)}$ | $\Pr(y_j \mid a < y_j < b)$                                    |
| e( <i>a</i> , <i>b</i> )            | $E(y_j \mid a < y_j < b)$                                      |
| ystar(a,b)                          | $E(y_{i}^{*}), y_{i}^{*} = \max\{a, \min(y_{j}, b)\}$          |
| ycond                               | $E(y_j y_j \text{ observed})$                                  |
| yexpected                           | $E(y_i^*), y_j$ taken to be 0 where unobserved                 |
| <u>ms</u> hazard or mills           | nonselection hazard (also called the inverse of Mills's ratio) |
| psel                                | $\Pr(y_j \text{ observed})$                                    |

These statistics are available both in and out of sample; type predict ... if e(sample) ... if wanted only for the estimation sample.

stdf is not allowed with svy estimation results.

where a and b may be numbers or variables; a missing  $(a \ge .)$  means  $-\infty$ , and b missing  $(b \ge .)$  means  $+\infty$ ; see [U] 12.2.1 Missing values.

## Options for predict

Main

xb, the default, calculates the linear prediction  $x_j b$ .

- stdp calculates the standard error of the prediction, which can be thought of as the standard error of the predicted expected value or mean for the observation's covariate pattern. The standard error of the prediction is also referred to as the standard error of the fitted value.
- stdf calculates the standard error of the forecast, which is the standard error of the point prediction
  for 1 observation. It is commonly referred to as the standard error of the future or forecast value.
  By construction, the standard errors produced by stdf are always larger than those produced by
  stdp; see Methods and formulas in [R] regress postestimation.
- xbsel calculates the linear prediction for the selection equation.
- stdpsel calculates the standard error of the linear prediction for the selection equation.
- pr(*a*,*b*) calculates  $Pr(a < x_j b + u_1 < b)$ , the probability that  $y_j | x_j$  would be observed in the interval (a, b).

*a* and *b* may be specified as numbers or variable names; *lb* and *ub* are variable names; pr(20,30) calculates  $Pr(20 < x_jb + u_1 < 30)$ ; pr(*lb*,*ub*) calculates  $Pr(lb < x_jb + u_1 < ub)$ ; and pr(20,*ub*) calculates  $Pr(20 < x_jb + u_1 < ub)$ .

*a* missing  $(a \ge .)$  means  $-\infty$ ; pr(.,30) calculates  $Pr(-\infty < \mathbf{x}_j \mathbf{b} + u_j < 30)$ ; pr(*lb*,30) calculates  $Pr(-\infty < \mathbf{x}_j \mathbf{b} + u_j < 30)$  in observations for which  $lb \ge .$  and calculates  $Pr(lb < \mathbf{x}_j \mathbf{b} + u_j < 30)$  elsewhere.

*b* missing  $(b \ge .)$  means  $+\infty$ ; pr(20,.) calculates  $Pr(+\infty > \mathbf{x}_j \mathbf{b} + u_j > 20)$ ; pr(20,*ub*) calculates  $Pr(+\infty > \mathbf{x}_j \mathbf{b} + u_j > 20)$  in observations for which  $ub \ge .$  and calculates  $Pr(20 < \mathbf{x}_j \mathbf{b} + u_j < ub)$  elsewhere.

- $\mathbf{e}(a,b)$  calculates  $E(\mathbf{x}_j\mathbf{b} + u_1 | a < \mathbf{x}_j\mathbf{b} + u_1 < b)$ , the expected value of  $y_j|\mathbf{x}_j$  conditional on  $y_j|\mathbf{x}_j$  being in the interval (a,b), meaning that  $y_j|\mathbf{x}_j$  is truncated. a and b are specified as they are for  $\mathbf{pr}(\mathbf{c})$ .
- ystar(*a*,*b*) calculates  $E(y_j^*)$ , where  $y_j^* = a$  if  $\mathbf{x}_j \mathbf{b} + u_j \leq a$ ,  $y_j^* = b$  if  $\mathbf{x}_j \mathbf{b} + u_j \geq b$ , and  $y_j^* = \mathbf{x}_j \mathbf{b} + u_j$  otherwise, meaning that  $y_j^*$  is censored. *a* and *b* are specified as they are for pr().
- ycond calculates the expected value of the dependent variable conditional on the dependent variable being observed, that is, selected;  $E(y_i | y_i \text{ observed})$ .
- yexpected calculates the expected value of the dependent variable  $(y_j^*)$ , where that value is taken to be 0 when it is expected to be unobserved;  $y_j^* = \Pr(y_j \text{ observed})E(y_j \mid y_j \text{ observed})$ .

The assumption of 0 is valid for many cases where nonselection implies nonparticipation (for example, unobserved wage levels, insurance claims from those who are uninsured) but may be inappropriate for some problems (for example, unobserved disease incidence).

- nshazard and mills are synonyms; both calculate the nonselection hazard—what Heckman (1979) referred to as the inverse of the Mills ratio—from the selection equation.
- psel calculates the probability of selection (or being observed):

 $\Pr(y_j \text{ observed}) = \Pr(\mathbf{z}_j \boldsymbol{\gamma} + u_{2j} > 0).$ 

scores, not available with twostep, calculates equation-level score variables.

The first new variable will contain  $\partial \ln L / \partial (\mathbf{x}_j \boldsymbol{\beta})$ .

The second new variable will contain  $\partial \ln L / \partial (\mathbf{z}_j \boldsymbol{\gamma})$ .

The third new variable will contain  $\partial \ln L/\partial (\operatorname{atanh} \rho)$ .

The fourth new variable will contain  $\partial \ln L / \partial (\ln \sigma)$ .

nooffset is relevant when you specify offset(*varname*) for heckman. It modifies the calculations made by predict so that they ignore the offset variable; the linear prediction is treated as  $\mathbf{x}_j \mathbf{b}$  rather than as  $\mathbf{x}_j \mathbf{b} + \text{offset}_j$ .

# margins

#### **Description for margins**

margins estimates margins of response for linear predictions, probabilities, expected values, and nonselection hazards.

#### Menu for margins

Statistics > Postestimation

## Syntax for margins

| margins | [marginlist] [, options | <i>s</i> ]                            |               |              |
|---------|-------------------------|---------------------------------------|---------------|--------------|
| margins | [marginlist], predic    | t( <i>statistic</i> ) [ <u>pr</u> edi | ct(statistic) | .] [options] |

| statistic                        | Description                                                    |
|----------------------------------|----------------------------------------------------------------|
| xb                               | linear prediction; the default                                 |
| <u>xbs</u> el                    | linear prediction for selection equation                       |
| pr( <i>a</i> , <i>b</i> )        | $\Pr(y_j \mid a < y_j < b)$                                    |
| e(a,b)                           | $E(y_i \mid a < y_i < b)$                                      |
| ystar(a,b)                       | $E(y_j^*), y_j^* = \max\{a, \min(y_j, b)\}$                    |
| * ycond                          | $E(y_j y_j \text{ observed})$                                  |
| * yexpected                      | $E(y_i^*), y_j$ taken to be 0 where unobserved                 |
| <u>m</u> hazard or <u>m</u> ills | nonselection hazard (also called the inverse of Mills's ratio) |
| psel                             | $\Pr(y_j \text{ observed})$                                    |
| stdp                             | not allowed with margins                                       |
| stdf                             | not allowed with margins                                       |
| stdpsel                          | not allowed with margins                                       |

\*ycond and yexpected are not allowed with margins after heckman, twostep.

Statistics not allowed with margins are functions of stochastic quantities other than e(b). For the full syntax, see [R] margins.

# **Remarks and examples**

#### stata.com

```
Example 1
```

The default statistic produced by predict after heckman is the expected value of the dependent variable from the underlying distribution of the regression model. In the wage model of [R] heckman, this is the expected wage rate among all women, regardless of whether they were observed to participate in the labor force:

```
. use https://www.stata-press.com/data/r18/womenwk
```

. heckman wage educ age, select(married children educ age) vce(cluster county)  $(output \ omitted )$ 

```
. predict heckwage
```

```
(option xb assumed; fitted values)
```

It is instructive to compare these predicted wage values from the Heckman model with an ordinary regression model—a model without the selection adjustment:

| e educ age  |                                                                                     |                                                                                                    |                                                                                                    |                                                                                                    |                                                                                                    |                                                                                                    |
|-------------|-------------------------------------------------------------------------------------|----------------------------------------------------------------------------------------------------|----------------------------------------------------------------------------------------------------|----------------------------------------------------------------------------------------------------|----------------------------------------------------------------------------------------------------|----------------------------------------------------------------------------------------------------|
| SS          | df                                                                                  | MS                                                                                                    | Numbe                                                                                                    | er of obs                                                                                                    | =                                                                                                    | 1,343                                                                                                    |
|             |                                                                                     |                                                                                                    | - F(2,                                                                                                    | 1340)                                                                                                    | =                                                                                                    | 227.49                                                                                                    |
| 13524.0337  | 2                                                                                   | 6762.0168                                                                                                    | 7 Prob                                                                                                    | > F                                                                                                    | =                                                                                                    | 0.0000                                                                                                    |
| 39830.8609  | 1,340                                                                               | 29.724523                                                                                                    | 1 R-squ                                                                                                    | ared                                                                                                    | =                                                                                                    | 0.2535                                                                                                    |
|             |                                                                                     |                                                                                                    | – AdjF                                                                                                    | R-squared                                                                                                    | =                                                                                                    | 0.2524                                                                                                    |
| 53354.8946  | 1,342                                                                               | 39.7577456                                                                                                    | 6 Root                                                                                                    | MSE                                                                                                    | =                                                                                                    | 5.452                                                                                                    |
|             |                                                                                     |                                                                                                    |                                                                                                    |                                                                                                    |                                                                                                    |                                                                                                    |
| Coefficient | Std. err.                                                                           | t                                                                                                    | P> t                                                                                                    | [95% coi                                                                                                    | nf.                                                                                                    | interval]                                                                                                    |
| .8965829    | .0498061                                                                            | 18.00                                                                                                    | 0.000                                                                                                    | .798876                                                                                                    | 5                                                                                                    | .9942893                                                                                                    |
| .1465739    | .0187135                                                                            | 7.83                                                                                                    | 0.000                                                                                                    | .109863                                                                                                    | 3                                                                                                    | .1832848                                                                                                    |
| 6.084875    | .8896182                                                                            | 6.84                                                                                                    | 0.000                                                                                                    | 4.339679                                                                                                    | Э                                                                                                    | 7.830071                                                                                                    |
|             | SS<br>13524.0337<br>39830.8609<br>53354.8946<br>Coefficient<br>.8965829<br>.1465739 | SS         df           13524.0337         2           39830.8609         1,340           53354.8946         1,342           Coefficient         Std. err.           .8965829         .0498061           .1465739         .0187135 | SS         df         MS           13524.0337         2         6762.0168''           39830.8609         1,340         29.724523''           53354.8946         1,342         39.7577456'           Coefficient         Std. err.         t           .8965829         .0498061         18.00           .1465739         .0187135         7.83 | SS         df         MS         Number F(2, F(2, Prob           13524.0337         2         6762.01687         Prob           39830.8609         1,340         29.7245231         R-squ           53354.8946         1,342         39.7577456         Root           Coefficient         Std. err.         t         P> t            .8965829         .0498061         18.00         0.000           .1465739         .0187135         7.83         0.000 | SS         df         MS         Number of obs           13524.0337         2         6762.01687         Prob > F           39830.8609         1,340         29.7245231         R-squared           53354.8946         1,342         39.7577456         Root MSE           Coefficient         Std. err.         t         P> t          [95% cond-10986]           .8965829         .0498061         18.00         0.000         .7988768           .1465739         .0187135         7.83         0.000         .109863 | SS         df         MS         Number of obs         =           13524.0337         2         6762.01687         Prob > F         =           39830.8609         1,340         29.7245231         R-squared         =           53354.8946         1,342         39.7577456         Root MSE         =           Coefficient         Std. err.         t         P> t          [95% conf.           .8965829         .0498061         18.00         0.000         .7988765           .1465739         .0187135         7.83         0.000         .109863 |

```
. predict regwage
```

```
(option xb assumed; fitted values)
```

```
. summarize heckwage regwage
```

| Variable | Obs   | Mean     | Std. dev. | Min      | Max      |
|----------|-------|----------|-----------|----------|----------|
| heckwage | 2,000 | 21.15532 | 3.83965   | 14.6479  | 32.85949 |
| regwage  | 2,000 | 23.12291 | 3.241911  | 17.98218 | 32.66439 |

Because this dataset was concocted, we know the true coefficients of the wage regression equation to be 1, 0.2, and 1, respectively. We can compute the true mean wage for our sample.

| generate tru | 1ewage = 1 + | .2*age + 1*e | duc       |     |      |
|--------------|--------------|--------------|-----------|-----|------|
| summarize tr | ruewage      |              |           |     |      |
| Variable     | Obs          | Mean         | Std. dev. | Min | Max  |
| <br>truewage | 2,000        | 21.3256      | 3.797904  | 15  | 32.8 |

Whereas the mean of the predictions from heckman is within 18 cents of the true mean wage, ordinary regression yields predictions that are on average about \$1.80 per hour too high because of the selection effect. The regression predictions also show somewhat less variation than the true wages.

The coefficients from heckman are so close to the true values that they are not worth testing. Conversely, the regression equation is significantly off but seems to give the right sense. Would we be led far astray if we relied on the OLS coefficients? The effect of age is off by more than 5 cents per year of age, and the coefficient on education level is off by about 10%. We can test the OLS coefficient on education level against the true value by using test.

```
. test educ = 1
( 1) education = 1
F( 1, 1340) = 4.31
Prob > F = 0.0380
```

The OLS coefficient on education is substantially lower than the true parameter; moreover, the difference from the true parameter is also statistically significant beyond the 5% level. We can perform a similar test for the OLS age coefficient:

```
. test age = .2
(1) age = .2
F( 1, 1340) = 8.15
Prob > F = 0.0044
```

We find even stronger evidence that the OLS regression results are biased away from the true parameters.

4

### ▷ Example 2

Several other interesting aspects of the Heckman model can be explored with predict. Continuing with our wage model, we can obtain the expected wages for women conditional on participating in the labor force with the ycond option. Let's get these predictions and compare them with actual wages for women participating in the labor force.

| . use https://                    | /www.stata-pro | ess.com/data/        | r18/womenwk,         | clear               |                     |
|-----------------------------------|----------------|----------------------|----------------------|---------------------|---------------------|
| . heckman wage<br>(output omitted | 0.             | elect(married        | children ed          | uc age)             |                     |
| . predict hcno                    | lwage, ycond   |                      |                      |                     |                     |
| . summarize wa                    | age hcndwage : | if wage != .         |                      |                     |                     |
| Variable                          | Obs            | Mean                 | Std. dev.            | Min                 | Max                 |
| wage<br>hcndwage                  | 1,343<br>1,343 | 23.69217<br>23.68239 | 6.305374<br>3.335087 | 5.88497<br>16.18337 | 45.80979<br>33.7567 |

We see that the average predictions from heckman are close to the observed levels but do not have the same mean. These conditional wage predictions are available for all observations in the dataset but can be directly compared only with observed wages, where individuals are participating in the labor force.

What if we were interested in making predictions about mean wages for all women? Here the expected wage is 0 for those who are not expected to participate in the labor force, with expected participation determined by the selection equation. These values can be obtained with the yexpected option of predict. For comparison, a variable can be generated where the wage is set to 0 for nonparticipants.

```
. predict hexpwage, yexpected
. generate wage0 = wage
(657 missing values generated)
. replace wage0 = 0 if wage == .
(657 real changes made)
```

| . summarize he    | expwage wageO |                      |                      |               |                      |
|-------------------|---------------|----------------------|----------------------|---------------|----------------------|
| Variable          | Obs           | Mean                 | Std. dev.            | Min           | Max                  |
| hexpwage<br>wage0 | 2,000         | 15.92511<br>15.90929 | 5.979336<br>12.27081 | 2.492469<br>0 | 32.45858<br>45.80979 |

Again we note that the predictions from heckman are close to the observed mean hourly wage rate for all women. Why aren't the predictions using ycond and yexpected equal to their observed sample equivalents? For the Heckman model, unlike linear regression, the sample moments implied by the optimal solution to the model likelihood do not require that these predictions match observed data. Properly accounting for the additional variation from the selection equation requires that the model use more information than just the sample moments of the observed wages.

Reference

Heckman, J. J. 1979. Sample selection bias as a specification error. Econometrica 47: 153–161. https://doi.org/10.2307/1912352.

# Also see

- [R] heckman Heckman selection model
- [U] 20 Estimation and postestimation commands

Stata, Stata Press, and Mata are registered trademarks of StataCorp LLC. Stata and Stata Press are registered trademarks with the World Intellectual Property Organization of the United Nations. StataNow and NetCourseNow are trademarks of StataCorp LLC. Other brand and product names are registered trademarks or trademarks of their respective companies. Copyright © 1985–2023 StataCorp LLC, College Station, TX, USA. All rights reserved.

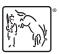

4

For suggested citations, see the FAQ on citing Stata documentation.